UNIVERSIDADE FEDERAL DO PARANÁ

# DANIELA PEREIRA DE MELO ALCÂNTARA

CRITÉRIOS DE OTIMIZAÇÃO PARA A DEFINIÇÃO DE PÁTIOS DE ESTOCAGEM EM UMA FLORESTA NATIVA MANEJADA NO PARAGUAI

**CURITIBA** 

TUUNU

2022

DANIELA PEREIRA DE MELO ALCÂNTARA

# CRITÉRIOS DE OTIMIZAÇÃO PARA A DEFINIÇÃO DE PÁTIOS DE ESTOCAGEM EM UMA FLORESTA NATIVA MANEJADA NO PARAGUAI

Trabalho de Conclusão de Curso apresentado ao curso de Graduação em Engenharia Florestal, Setor de Ciências Agrárias, Universidade Federal do Paraná, como requisito parcial à obtenção do título de Bacharel em Engenharia Florestal.

Orientador: Prof. Dr. Julio Eduardo Arce

Coorientador: Prof. Dr. Renato Cesar Gonçalves Robert

**CURITIBA** 2022

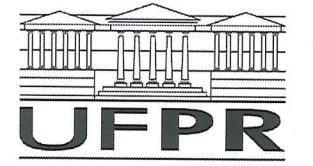

**MINISTÉRIO DA EDUCAÇÃO** UNIVERSIDADE FEDERAL DO PARANÁ SETOR DE CIÊNCIAS AGRÁRIAS **CURSO DE ENGENHARIA FLORESTAL** 

# **PARECER**

Defesa nº 300

A Banca Examinadora, instituída pelo Colegiado do Curso de Engenharia Florestal do Setor de Ciências Agrárias, da Universidade Federal do Paraná, após arguir Daniela Pereira de Melo Alcântara em relação ao seu Trabalho de Conclusão de Curso intitulado Utilização dos critérios de otimização para a tomada de decisão na quantidade e tamanho de pátios para estocagem das toras em um manejo florestal sustentável em uma floresta nativa no Paraguai, é de parecer favorável à APROVAÇÃO na Disciplina ENGF010 -Trabalho de Conclusão de Curso em Engenharia Florestal, condicionada a entrega da versão final corrigida.

 $\int_{\partial\Omega}$   $\int_{\Omega}$   $\sim$   $\frac{1}{2}$ <br>Prof. Dr. Evaldo Muñoz Braz

Prof. Dr. Allan Libanio Pelissari 2. Avaliador

Prof. Dr. Julio Eduardo Arce Orientador - Presidente da Banca

Curitiba. 14 de setembro de 2022.

Prof. Dr. Allan Libanio Pelissari Vice-Coordenador do Curso de Engenharia Florestal em exercício

Dedico este trabalho a todos os que me apoiaram e contribuíram de alguma forma para a formação da pessoa que sou, em especial ao meu avô que já faleceu.

### **AGRADECIMENTOS**

Não só para o desenvolvimento deste trabalho de conclusão de curso, mas para a minha formação, pude contar com a ajuda de diversas pessoas. Dentre todas que passaram por esse momento da minha vida, agradeço principalmente aos meus orientadores que me acompanharam e deram todo o auxílio necessário para a elaboração desta pesquisa e me ensinaram muito ao longo da graduação.

Aos professores do curso de Engenharia Florestal que, através dos seus ensinamentos, me auxiliaram a chegar aonde estou, contribuindo para o meu desenvolvimento acadêmico, pessoal e profissional.

À toda a equipe de campo que participou da coleta de dados da pesquisa e, ainda, à empresa em questão por confiar os dados coletados ao meu estudo.

À minha família, que sempre me incentivou a cada momento e nunca deixaram desistir de meus propósitos, principalmente aos meus pais, Ana Paula e José Ricardo, irmão e cunhada, Guilherme e Larissa. Em especial agradeço, ao meu namorado Johnny, que foi essencial durante à graduação, principalmente durante a realização desta pesquisa, sendo meu companheiro durante todo o tempo.

### **RESUMO**

As dimensões e o número de pátios para uma colheita dentro de uma floresta nativa é uma questão importante quando se visa a extração com baixo impacto. Por meio da Pesquisa Operacional, é possível criar diferentes cenários para que possamos analisar e escolher, dentro da realidade, a opção ótima. O objetivo deste trabalho foi procurar definir a quantidade e os tamanhos de pátios de estocagem das toras em uma floresta nativa no Paraguai. Contudo, para a adoção dos critérios de otimização, utilizou-se métodos numéricos da Pesquisa Operacional, como a programação linear, a programação linear inteira, entre outros. Como ferramentas de auxílio ao registro, visualização e análise dos dados levantados, foram utilizados, principalmente, os *softwares* Excel, LINGO e QGIS. Em virtude da floresta do estudo se encontrar em outro país, para o desenvolvimento deste trabalho houve a necessidade de considerar a legislação local relativa ao manejo em florestas nativas. A floresta em estudo está dividida em cinco unidades de produção, porém, para a realização da pesquisa, foi escolhida a unidade de produção número quatro, sendo a segunda maior unidade. Nesta área, foram testados dois modelos de pátios: com distanciamento entre eles de 100 m; e de 50 m. Após 11 horas de processamento, o modelo de pátios a cada 100 m (modelo 1) resultou em uma solução ótima de 26 pátios distribuídos pela área, com uma distribuição volumétrica parecida entre os pátios. O modelo de pátios a cada 50 m (modelo 2) processou por 145 horas, sem determinar uma solução ótima. Assim, se utilizou a resolução factível encontrada para o problema, resultando em 27 pátios abertos, com apenas um fora do padrão.

**Palavras-chave:** Pesquisa Operacional 1. Programação Linear Inteira 2. LINGO 3. Distância de Arraste 4. Extração 5.

# **ABSTRACT**

The dimensions and number of yards for a harvest within a native forest is an important issue when aiming for low impact extraction. Through Operations Research, it is possible to create different scenarios so that we can analyze and choose, within reality, the optimal option. The objective of this work was to define the quantity and sizes of log storage yards in a native forest in Paraguay. However, for the adoption of the optimization criteria, numerical methods of Operational Research were used, such as linear programming, integer linear programming, among others. As tools to aid the recording, visualization and analysis of the data collected, Excel, LINGO and QGIS software were used. As the study forest is located in another country, for the development of this work it was necessary to consider the local legislation related to the management of native forests. The forest under study is divided into five production units, however, for the research, production unit number four was chosen, being the second largest unit. In this area, two models of patios were tested: with a distance between them of 100 meters; and 50 meters. After 11 hours of processing, the model of yards every 100 meters (model 1) resulted in an optimal solution of 26 yards distributed across the area, with a similar volumetric distribution between the patios. The yards every 50 meters model (model 2) ran for 145 hours, without determining an optimal solution. Thus, the feasible resolution found for the problem was used, resulting in 27 open patios, with only one non-standard.

**Keywords**: Operations Research 1. Integer Linear Programming 2. LINGO 3. Drag Distance 4. Extraction 5.

# **LISTA DE FIGURAS**

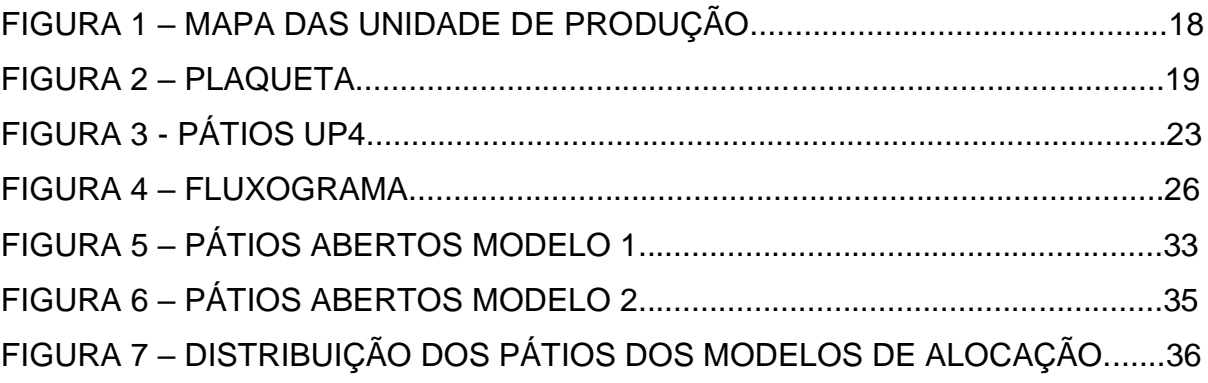

# **LISTA DE GRÁFICOS**

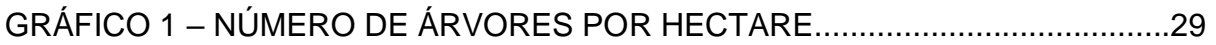

# **LISTA DE QUADROS**

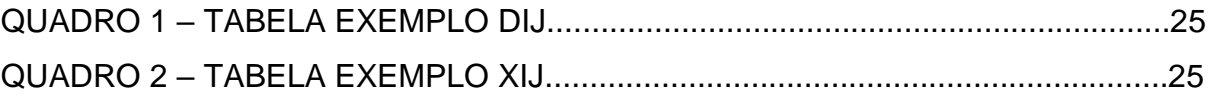

# **LISTA DE TABELAS**

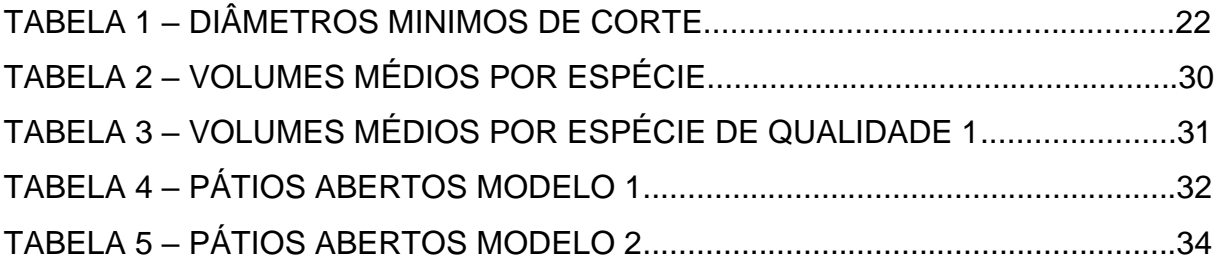

# **LISTA DE ABREVIATURAS OU SIGLAS**

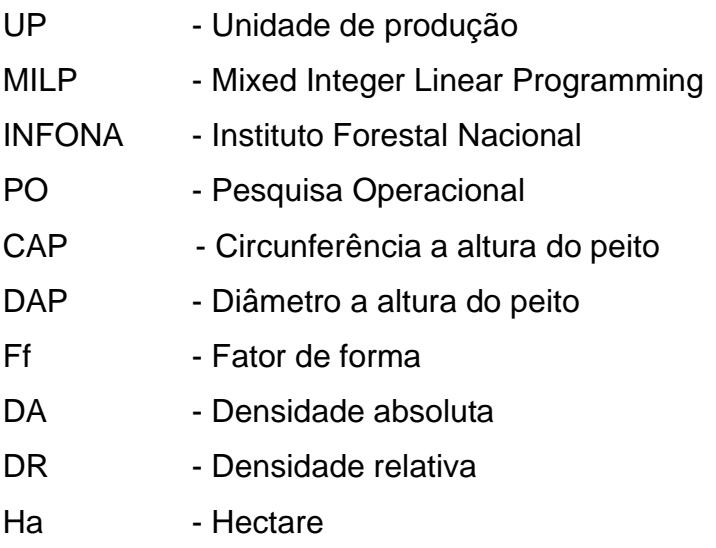

# **LISTA DE SÍMBOLOS**

 $\pi$  - Pi

- ≤ menor ou igual
- ≥ maior ou igual
- \* multiplicação
- ∑ somatório

# **SUMÁRIO**

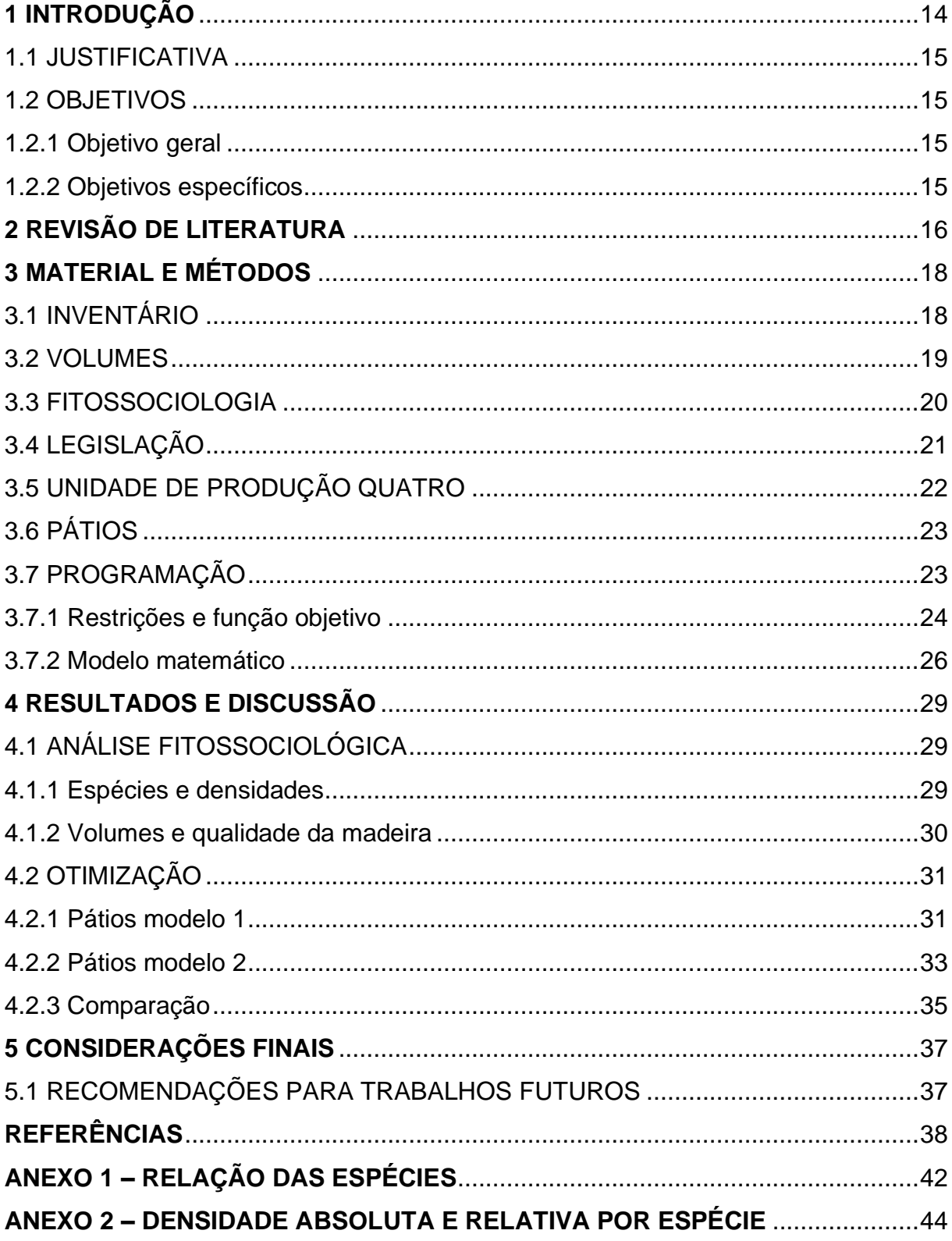

# **1 INTRODUÇÃO**

A floresta sempre esteve presente em toda a evolução humana, utilizada como abrigo, proteção, fonte de alimento e água, entre outros recursos utilizados desde os primórdios da humanidade. As florestas nativas possuem uma grande importância de conservação, porém também possuem valor econômico. Pensado nisso, o manejo florestal sustentável busca equilibrar a sustentabilidade com o uso dos recursos florestais, sendo uma alternativa para manter a floresta em pé, não só para fim de preservação.

Uma floresta que é adequadamente manejada é uma fonte de recursos florestais de forma perene (VIEIRA et al., 2014). Esses recursos florestais renováveis, principalmente a madeira, são avaliados como um ativo financeiro de grande valor para o desenvolvimento econômico. Pensando nisso, o manejo florestal sustentável cumpre com as medidas legais e realiza o uso racional da floresta.

O setor florestal vem se desenvolvendo cada vez mais e utilizando a tecnologia ao seu favor, com investimentos em mecanização e equipamentos cada vez mais modernos, sempre buscando otimizar as atividades florestais. Nesse sentido, aumentou-se o uso de ferramentas computacionais no planejamento das atividades florestais.

A Pesquisa Operacional (PO) é uma aliada ao manejo florestal, buscando otimizar e auxiliar à tomada de decisão no planejamento das atividades. Kramer et al. (2016) mencionam que existem várias aplicações da PO nas empresas de base florestal, sendo uma delas a alocação de pátios de toras.

Nesse contexto, a possibilidade de otimizar a alocação dos pátios buscando um menor impacto a floresta é o ponto deste trabalho em questão, sendo o uso da PO a chave para o planejamento das atividades. Uma vez que conhecer a área para a extração de madeira em uma floresta nativa é primordial, saber quais espécies estão presentes na área, o tamanho das árvores, entre outros fatores.

Esta pesquisa buscou utilizar os critérios de otimização, presentes na PO, para auxiliar na tomada de decisão em respeito com a quantidade e o tamanho dos pátios para a estocagem de toras, dentro de um manejo florestal sustentável em uma floresta estacional semidecidual localizada no Paraguai.

### 1.1 JUSTIFICATIVA

Esta pesquisa utiliza a PO como ferramenta para o planejamento de alocação de pátios e extração da madeira, visando buscar o menor impacto negativo na floresta. Portanto, este trabalho pode auxiliar em futuros planejamentos de pátios em uma floresta nativa, dando embasamento para as tomadas de decisão, minimizando as distâncias de arraste das árvores e auxiliando na localização e no dimensionamento dos pátios, a fim de otimizar a extração das toras.

Embora existam alguns artigos com a aplicação de técnicas de PO relacionados à área do manejo florestal (BELAVENUTTI et al., 2018), até o presente momento não há pesquisas da aplicação dessas ferramentas em uma floresta nativa no Paraguai. Este trabalho pode preencher essa importante lacuna na área do conhecimento.

### 1.2 OBJETIVOS

### 1.2.1 Objetivo geral

Definir a quantidade e os tamanhos dos pátios de estocagem das toras, para uma colheita dos volumes permitidos a uma floresta estacional semidecidual dentro da legislação, tudo isso embasado nos critérios de otimização.

#### 1.2.2 Objetivos específicos

Realizar o estudo fitossociológico da floresta como um todo, determinando quantas espécies a floresta possui, seus volumes por hectare, entre outros critérios levantados para uma melhor visualização da mesma. Para a unidade de produção número quatro, definir os pátios que serão abertos e a quantidade em metros cúbicos de madeira que cada pátio receberá.

# **2 REVISÃO DE LITERATURA**

O manejo florestal é associado a utilização dos recursos florestais de forma sustentável, de uma maneira que a floresta consiga se manter e que as gerações futuras possam usufruir pelo menos do que se foi utilizado e com os mesmos benefícios da geração atual (SCOLFORO, 1998). Pensando nisso, a gestão da floresta deve ser realizada com a técnica e o planejamento adequado. Somente por meio do planejamento é possível organizar, prevenir possíveis problemas e otimizar as atividades que serão realizadas.

Em um manejo florestal nativo, existem alguns conceitos importantes, como a Unidade de Manejo Floresta (UMF), que seria a área que será manejada; as Unidades de Produção (UPs), onde a área é dividida em pequenas "parcelas" de exploração. Em alguns casos as UPs são anuais, cada ano uma é explorada, então se o ciclo de corte for de 30 anos, teríamos 30 Unidades de Produção Anual (UPAs), o ciclo de corte de 30 anos por exemplo significa que a cada ano, 1/30 desta floresta será explorada, a Unidade de Produção após ser explorada permanece anos sem intervenção, afim de deixar as árvores remanescentes crescerem (árvores que ficaram após a extração), de acordo com o Informativo Técnico 1 do IFT (2014).

Para um bom planejamento, se deve analisar todas as possíveis opções antes de tomar a decisão. Para isso, a otimização vem se aliando ao uso de ferramentas que possam possibilitar a análise de todas as opções. O uso da técnica de pesquisa operacional (PO) vem auxiliando na tomada de decisão através de modelos matemáticos que representam a realidade. De acordo com BELFIORE & FÁVERO (2013), a PO possui seis fases: a primeira fase é a formulação do problema; A segunda é a construção do modelo matemático que represente o problema; A terceira fase é a realização da dedução de uma solução do modelo; na quarta fase são testados o modelo e a solução encontrada; A quinta é quando se coloca a solução em funcionamento e pôr fim a sexta fase é quando se estabelece um controle sobre a solução.

No Brasil, as ferramentas da PO vêm ganhando espaço no planejamento. Porém, no Paraguai, onde a área desta pesquisa se encontra, não há informação sobre o uso dessas técnicas no manejo florestal. Apesar da PO estar atualmente sendo cada vez mais utilizada no planejamento florestal, são poucos os trabalhos

referentes a esse tema, como os critérios de otimização relacionados ao manejo florestal (BELAVENUTTI et al., 2018).

A programação linear inteira pode auxiliar em diversos casos, onde os modelos com suas restrições vão se tornando mais complexos. A utilização dessas ferramentas pode auxiliar na resolução de diversos problemas complexos.

# **3 MATERIAL E MÉTODOS**

# 3.1 INVENTÁRIO

Foi realizado um censo florestal (inventário 100%), onde foram medidas todas as árvores com diâmetro à altura do peito (DAP) igual ou superior a 30 cm em uma Floresta Estacional Semidecidual, situada no Paraguai. A área levantada apresenta aproximadamente 320 ha. Para uma melhor visualização da floresta, foi utilizado o *software* QGIS para auxiliar no planejamento e execução do inventário. A floresta foi dividida em cinco unidades de produção, utilizando, principalmente, estradas antigas como limites.

18

As Unidades de Produção (UPs): UP1, UP2, UP3, UP4 e UP5 apresentaram áreas aproximadas de 97, 65, 55, 68, 33 ha, respectivamente. O local apresenta também uma área de 2 ha designada como experimental. A FIGURA 1 facilita a visualização da divisão das Unidades de Produção.

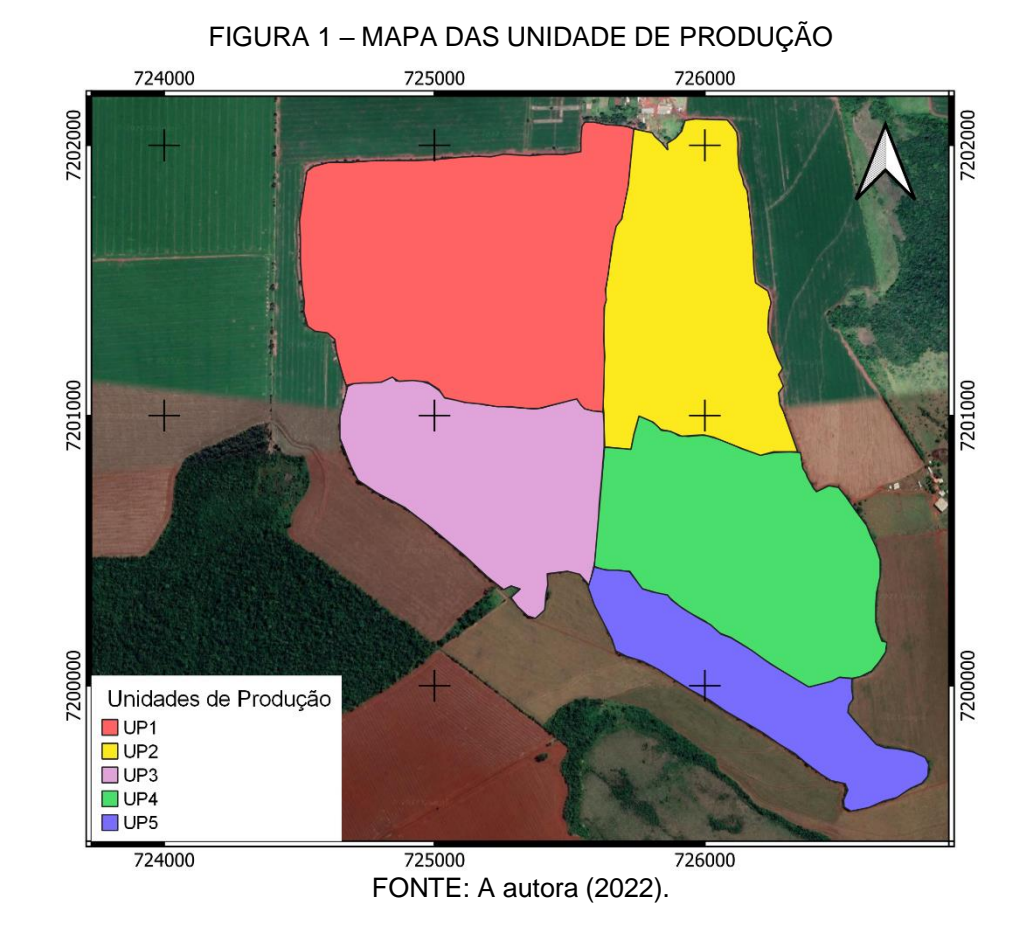

Foram abertas picadas de direcionamento de Leste a Oeste para auxiliar no inventário, de 50 em 50 m. As árvores com DAP igual ou superior a 30 cm foram medidas e identificadas a partir de uma plaqueta com um código (FIGURA 2).

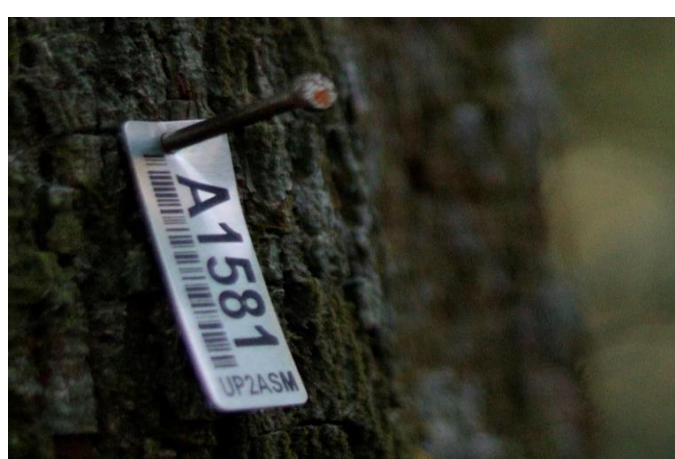

FIGURA 2 – PLAQUETA

FONTE: A autora (2021).

## 3.2 VOLUMES

Como não foram realizadas as cubagens por espécie no inventário, foi utilizado duas formas para a estimativa dos volumes comerciais, sendo uma equação volumétrica ajustada realizada em Itaipu, no estado do Paraná, realizado pelo Centro de Pesquisas Florestais da Universidade Federal do Paraná (1978), para o mesmo tipo de floresta (Floresta Estacional Semidecidual), com a presença das mesmas espécies, foram determinados a partir das fórmulas a seguir:

$$
V = A + B * DAP^2 * H
$$

Sendo:

 $V =$  volume comercial em metros cúbicos (m<sup>3</sup>); *A* e *B* = Coeficientes calculados; *DAP* = Diâmetro a altura do peito em metros (m);  $H =$  Altura comercial em metros (m).

Os coeficientes utilizados para os cálculos de volume, foram dados calculados para toda a área inventariada, com os valores de:

$$
A = 0.0731
$$
 e  $B = 0.5771$  para volume com casca.  
 $A = 0.0668$  e  $B = 0.5752$  para volume sem casca.

Como há na legislação do Paraguai um valor de fator de forma (ff) para as florestas nativas, apresentado no termo de referência para a elaboração dos planos de manejo florestal do país, regulado pela *Resolución SFN N°07/2002,* foi calculado o volume comercial com casca (Vcc) utilizando esse valor equivalente a 0,775:

$$
V = g * Hc * ff
$$

$$
g = \frac{\pi * DAP^2}{40000}
$$

Sendo:

 $V =$  volume comercial em metros cúbicos (m<sup>3</sup>); *g* = Área transversal da árvore (m²); *DAP* = Diâmetro a altura do peito em centímetros (cm); *Hc* = Altura comercial em metros (m); *Ff* = Fator de forma.

Para fins de comparação, foi calculada a diferença entre os resultados das duas formas de estimativa de volume. Porém, para a programação e para a fitossociologia, foi utilizado o volume obtido por meio do fator de forma como orientado por lei.

### 3.3 FITOSSOCIOLOGIA

Para o estudo fitossociológico da floresta, foi utilizado o parâmetro da Densidade Absoluta (DA) e a Densidade Relativa (DR). Também foram analisandas quais as espécies presentes, a quantidade de cada espécie por hectare, os maiores volumes, as melhores qualidades de fuste e os defeitos aparentes.

A DA refere-se ao número de indivíduos de uma determinada espécie por unidade de área, enquanto a DR representa a relação entre o número de indivíduos de uma espécie e o número total de árvores amostradas na área de estudo.

$$
DA = \frac{n}{A}
$$

$$
DR = \frac{n}{N} * 100
$$

Em que:

*DA* = Densidade absoluta em hectares (ha);

*DR* = Densidade relativa em porcentagem (%);

*n* = Número de indivíduos de uma espécie;

*N* = Número total de indivíduos amostrados na comunidade vegetal;

*A* = Área mostrada em hectares.

# 3.4 LEGISLAÇÃO

Como a área do trabalho situa-se no Paraguai, se fez uso das leis vigentes desse país referentes ao manejo de florestas nativas para a determinação dos diâmetros mínimos de corte para cada espécie. Assim como para o fator de forma utilizado para o cálculo do volume, o quanto de madeira que seria retirado, entre outras informações relevantes necessárias para esta pesquisa.

O Paraguai não possui um código florestal, portanto os planos de manejo são regulamentados por decretos e resoluções do seu *Instituto Forestal Nacional* (INFONA). Como mencionado anteriormente, para esta pesquisa se assumiu o fator de forma geral das árvores de 0,775 como descrito na Resolução SFN N° 07/2002, onde se determina a utilização de um fator de forma geral para florestas nativas que não tenha equações de volume adequadas. A TABELA 1 apresenta os diâmetros mínimos de corte para cada espécie presente na área, prescritos também na Resolução SFN N° 07/2002, no termo de referência para a elaboração de planos de manejo florestal.

| <b>Espécies</b> | <b>DAP</b> |
|-----------------|------------|
| Timbó           | 50         |
| Peroba          | 50         |
| Yvyrapyta       | 50         |
| Urunde'y para   | 50         |
| Kurupa'y        | 50         |
| Lapacho         | 50         |
| Uruade'y mi     | 45         |
| Ka'i kaygua     | 45         |
| Incienso        | 45         |
| Cedro           | 45         |
| Yvyraro         | 45         |
| Guatambu        | 45         |
| Peterevy        | 45         |
| Palo santo      | 35         |
| Algarrobo       | 35         |
| As demais       | 40         |

TABELA 1 – DIÂMETROS MINIMOS DE CORTE

FONTE: Servicio Forestal Nacional (2002).

Leis, normas e regulamentos foram de suma importância e utilizados para a pesquisa, sendo o principal deles a *Resolución 07/2002*, se tratando da regulação da elaboração e apresentação dos planos de manejo florestal, onde é apresentado os *Terminos de Referencia Para La Elaboracion de Planes de Manejo Forestal,* onde foram encontradas as principais restrições e regras para a elaboração do plano de manejo florestal, como os diâmetros mínimo de corte e o fator de forma utilizado no inventário.

# 3.5 UNIDADE DE PRODUÇÃO QUATRO

Para a otimização da quantidade e do tamanho dos pátios para estocagem das toras, foi utilizada apenas a Unidade de Produção de número quatro (UP4), que possui uma área de aproximadamente 68 hectares, com um total de 5.862 árvores medidas no inventário (acima de 30 cm de diâmetro à altura do peito - DAP), contanto com as árvores mortas e caídas. Para a contagem do número de árvores total, foram consideradas as árvores bifurcadas abaixo do DAP como duas árvores independentes com o mesmo código, enquanto as árvores bifurcadas acima do DAP foram consideradas como uma única árvore.

# 3.6 PÁTIOS

Para ser possível otimizar a quantidade e o tamanho de pátios na UP4 foi aplicado dois "Grid" com distanciamentos diferentes através do *software* QGIS 3.16, como a distância máxima de arraste das árvores assumida neste trabalho foi de 150 m. Foram criados "Grid's" de 50 m por 50 m e de 100 m por 100 m, em que o cruzamento das linhas foram as localizações possíveis dos pátios, sendo nomeado como modelo 1 os pátios com distâncias entre si de 100 m e de modelo 2 os com distâncias de 50 m, o entendimento das localizações de possível abertura de pátio são melhores visualizadas através da FIGURA 3.

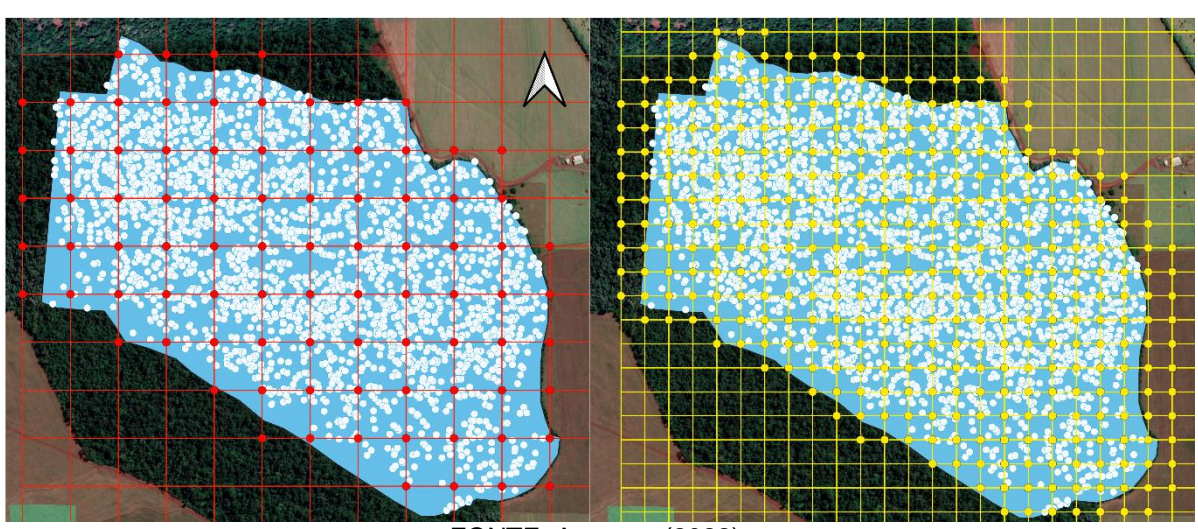

FIGURA 3 – PÁTIOS UP4

FONTE: A autora (2022).

LEGENDA: Os pontos brancos são cada árvore da UP4 (as que serão retiradas), os pontos amarelos representam os pátios potenciais em grid de 50 m x 50 m e os pontos vermelhos representam os pátios potenciais em grid de 100 m x 100 m.

# 3.7 PROGRAMAÇÃO

A PO foi a base para auxiliar à tomada de decisão, pois possui diversas ferramentas matemáticas para solucionar o problema. Para esta pesquisa, foi utilizada principalmente a Programação Linear Inteira mista ou *Mixed Integer Linear Programming* (MILP), sendo um tipo de programação onde parte das variáveis devem ser números inteiros.

Para resolver o problema de otimização, foram utilizados os *softwares* Excel e LINGO, sendo criadas duas planilhas no Excel, uma planilha contendo 2.473 árvores e 92 pátios (modelo 1) e a outra com as mesmas 2473 árvores, porém com 361 pátios (modelo 2). Nas planilhas, também foi adicionado o volume comercial de cada árvore, a fim de criar uma restrição de abertura do pátio.

Com as coordenadas UTM de cada árvore (oriunda do inventário florestal) e de cada pátio potencial definido por meio dos "grids" mencionados anteriormente, foi possível determinar a distância entre as árvores e os pátios, usando a seguinte fórmula:

$$
D_{ij} = \sqrt{(x_i - x_j)^2 + (y_i - y_j)^2}
$$

Em que:

*Dij* = Distância entre árvore (i) e pátio (j) (m);

*x<sup>i</sup>* = Coordenada X da árvore *i* (UTM);

*x<sup>j</sup>* = Coordenada X do pátio *j* (UTM);

*y<sup>i</sup>* = Coordenada Y da árvore *i* (UTM);

*y<sup>j</sup>* = Coordenada Y do pátio *j* (UTM);

## 3.7.1 Restrições e função objetivo

A função objetivo do problema virou minimizar a distância de arraste das árvores, a fim de reduzir os impactos a floresta, quando da abertura dos pátios. Para isso, foram criadas restrições ao problema, sendo elas:

> Penalizar a função objetivo adicionando um custo para cada pátio que aberto;

> Cada árvore só pode ser extraída uma vez, evitando que a árvores seja colocada em mais de um pátio;

> Os pátios são variáveis binárias, sendo 0 ou 1, indicando se irão ou não abrir;

Restrição de distância máxima de arraste de 150 m; e

A soma dos volumes das árvores que irão para o pátio (variável nomeada como 'atendido') deve ser menor ou igual a demanda máxima de cada pátio.

A tabela Dij, que representa a tabela das distâncias entre as árvores e os pátios, foi minimizada na função objetivo, cujos resultados de quais árvores foram para determinado pátios sendo depositados pelo LINGO na tabela Xij em Excel, que representa os resultados alcançados pela programação. Para fim de visualização, foi criado um exemplo (com valores fictícios) das tabelas, sendo representado pelos QUADROS 1 e 2.

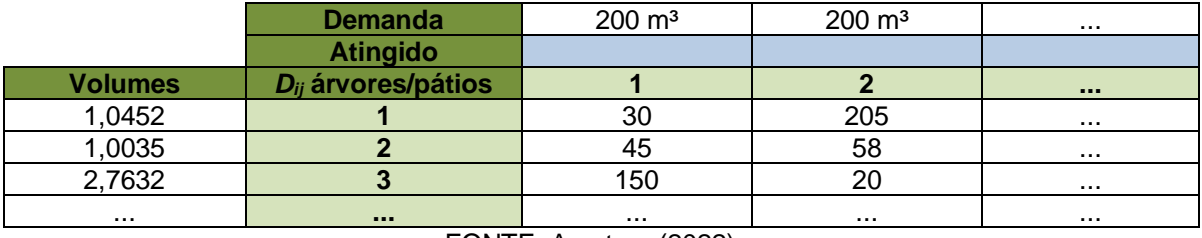

#### QUADRO 1 – TABELA EXEMPLO DIJ

FONTE: A autora (2022).

#### QUADRO 2 – TABELA EXEMPLO XIJ

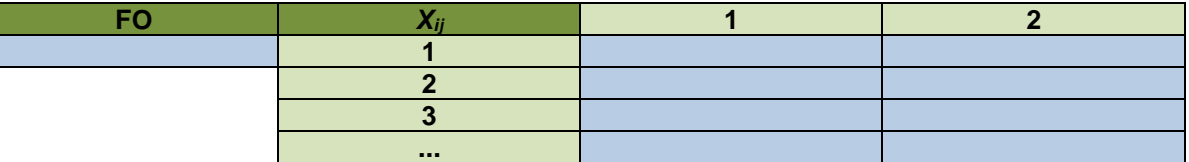

#### FONTE: A autora (2022).

LEGENDA: As células pintadas de azul é onde o LINGO exportara para o Excel a solução ótima.

A tabela Xij não é colocada como binaria na programação, a fim de agilizar o processamento, diminuindo o número de variáveis binarias. Com isso, algumas árvores vão acabar sendo divididas para dois pátios, como se a árvore fosse cortada e cada pedaço fosse para pátios diferentes, por conta de não ser uma variável binaria, o que deixaria o problema mais complexo. Mesmo ocorrendo isso a restrição continua válida de que apenas uma árvore pode ser retirada (não pode se retirar duas vezes a mesma árvore). Nestes poucos casos onde houve a divisão da árvore em duas se arredondou o valor. Assim, o pátio para onde foi a maior parte da árvore foi definido para onde a árvore realmente será retirada. Porém, se o pátio para onde a maior parte da árvore colocada ultrapassou o limite da restrição de distância máxima de arraste, se manejou a árvore para o outro pátio.

### 3.7.2 Modelo matemático

O modelo matemático é a representação abstrata da realidade, sendo a transformação do problema para uma formulação matemática a parte mais trabalhosa do trabalho, que demanda mais tempo. O algoritmo presente no modelo matemático nada mais é que um texto contendo instruções que devem ser executados numa determinada ordem, o texto não é o mais importante, mas, sim, seu significado, ou seja, aquilo que ele representa (GUIMARÃES; LAGES, 1994).

O fluxograma representado na FIGURA 4 é a representação gráfica do algoritmo.

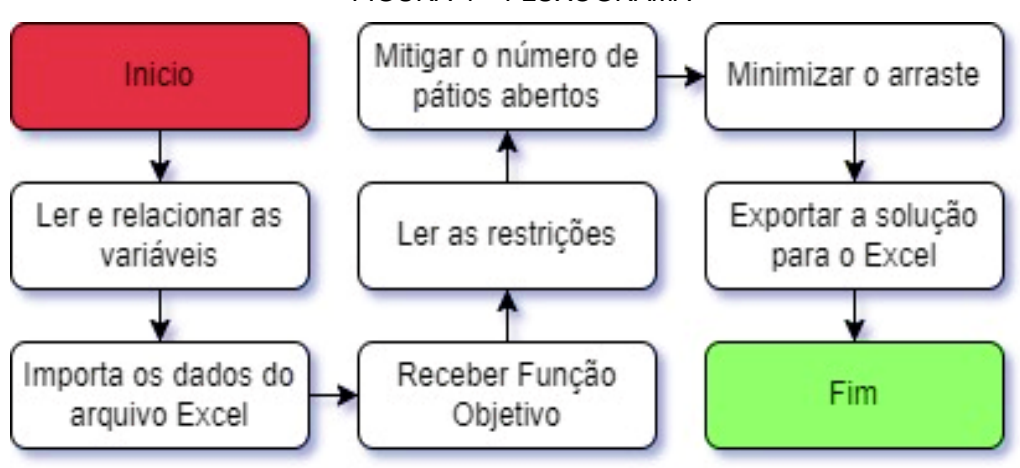

FIGURA 4 – FLUXOGRAMA

FONTE: A autora (2022).

A técnica de MILP foi utilizada para definir os pátios ideais para a colheita das madeiras na área do estudo, cuja principal função foi minimizar a distância de arraste das árvores. Quantos metros cúbicos de tora irão para cada pátio, quantas e quais árvores serão direcionadas para cada pátio foram determinadas para cada variável Xij.

Foi atribuída uma penalidade arbitrária, que seria o Custo da abertura dos pátios (Cij), sendo aplicada para cada pátio aberto, representando um custo simbólico. Com isso foi possível evitar a seleção de um número excessivo de pátios e a possibilidade de abrir todos. Assim, o modelo limitou a abertura de tal forma que buscasse a melhor solução de acordo com a função objetivo e suas respectivas restrições operacionais.

As variáveis consideradas no modelo foram:

- *Xij* = 1, se a árvore *i* é designada para o pátio *j*; 0, caso contrário.
- *P<sup>j</sup>* = 1, se o pátio *j* for aberto; 0, caso contrário.

Sendo o modelo matemático da Função Objetivo:

Min 
$$
Z = \sum_{i} \sum_{j} (D_{ij} X_{ij}) + C_j \sum_{j} P_j
$$
  
\n $i = 1, 2, 3, ... n$   
\n $j = 1, 2, 3, ... n$ 

Em que:

*i* = Árvores a serem extraídas;

*j* = Potenciais pátios a serem abertos;

*Xij* = 1, se a árvore *i* for extraída para o pátio *j*; 0, caso contrário;

*Dij* = Distância entre cada árvore *i* e cada pátio *j*;

*P<sup>j</sup>* = 1, se o pátio *j* for aberto; 0, caso contrário;

*C<sup>j</sup>* = Custo fixo para abertura do pátio *j*;

As restrições usadas no modelo de otimização foram:

1. Cada árvore i é enviada para um único pátio j.

$$
\sum_{j} X_{ij} = 1
$$
  

$$
i = 1, 2, 3, \dots n
$$

2. Pj é uma variável binária que pode ser 0 ou 1.

Essa restrição faz com que, se não houver volume (das toras) direcionado para o pátio, então Pj não será aberto (*P<sup>j</sup>* = 0). Assim, visa-se abrir somente pátios que recebam um volume próximo à 200 m<sup>3</sup>, que será colhido se o pátio Pj for aberto  $(P_i = 1)$ .

$$
\sum_{i} X_{ij} \le 200 * P_j
$$
  

$$
j = 1, 2, 3, \dots n
$$

### 3. Cada árvore *i* não pode ter distância de arraste maior que 150 m

Portanto, é uma restrição que faz com que a distância de arraste das árvores até os pátios não ultrapasse a máxima de 150 m.

$$
\sum_{j} (D_{ij}X_{ij}) \le 150
$$
  
 $i = 1, 2, 3, ... n$   
 $j = 1, 2, 3, ... n$ 

Os modelos foram aplicados na área de estudo, comparando-os. As coordenadas geográficas dos pátios, as informações referentes às árvores que compõe a malha de pontos, bem como as coordenadas geográficas e os volumes de cada árvore foram tabulados em uma planilha Excel e analisados usando o *software* LINGO.

### **4 RESULTADOS E DISCUSSÃO**

# 4.1 ANÁLISE FITOSSOCIOLÓGICA

### 4.1.1 Espécies e densidades

Foram medidas no inventário um total de 25.560 árvores, contando com as mortas e caídas, totalizando 52 espécies identificadas. Apenas 11 árvores não foram identificadas. O ANEXO 1 apresenta as espécies identificadas e seus nomes científicos. Foi calculado o número de árvore para a população inteira (com 320 hectares) e então a densidade absoluta e a densidade relativa por espécie, com os resultados apresentados no ANEXO 2.

Para uma melhor visualização das árvores com maior frequência na floresta o GRÁFICO 1 apresenta a quantidade de árvores por hectare para as 20 espécies com maiores números de indivíduos.

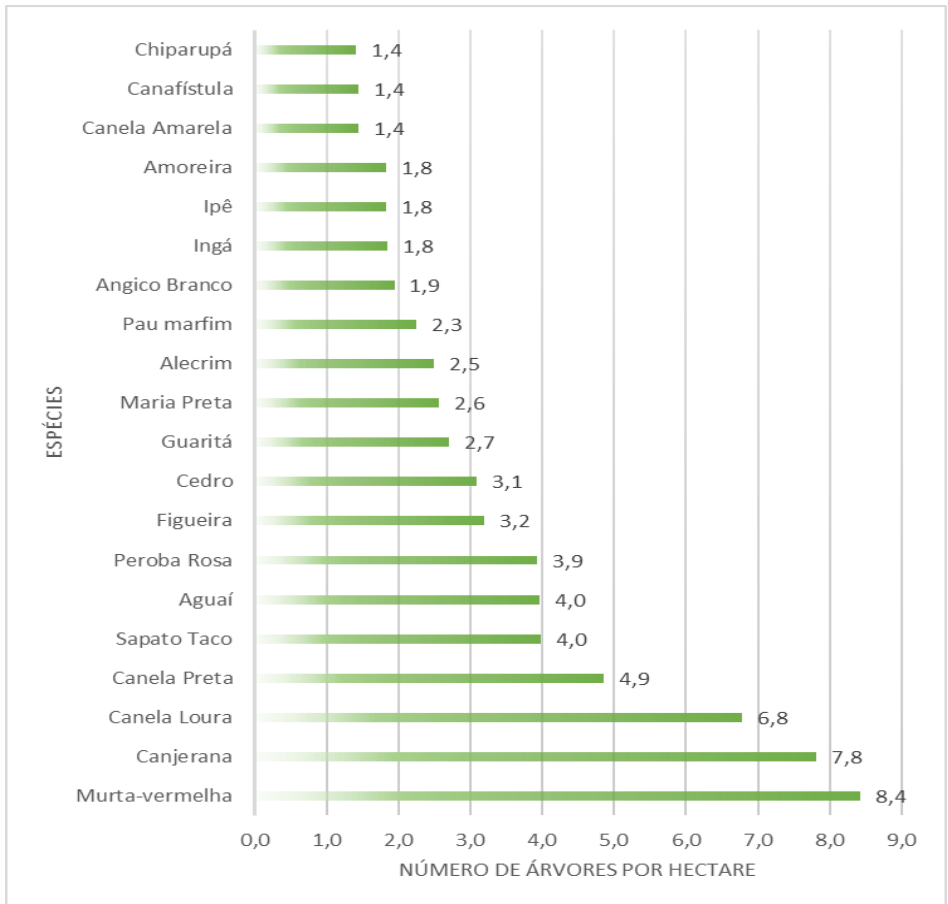

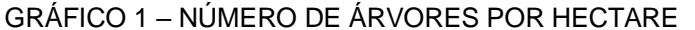

FONTE: A autora (2022).

#### 4.1.2 Volumes e qualidade da madeira

Foram comparados os volumes calculados pela equação ajustada de Itaipu - PR e com o fator de forma da legislação mencionada anteriormente, resultando em uma diferença média de 0,0048 metros cúbicos (m<sup>3</sup>). Para os cálculos de volume médio com casca foram utilizados os volumes com casca (VOL CC) oriundos do fator de forma da legislação. As dez espécies com os maiores volumes médios são apresentadas na TABELA 2.

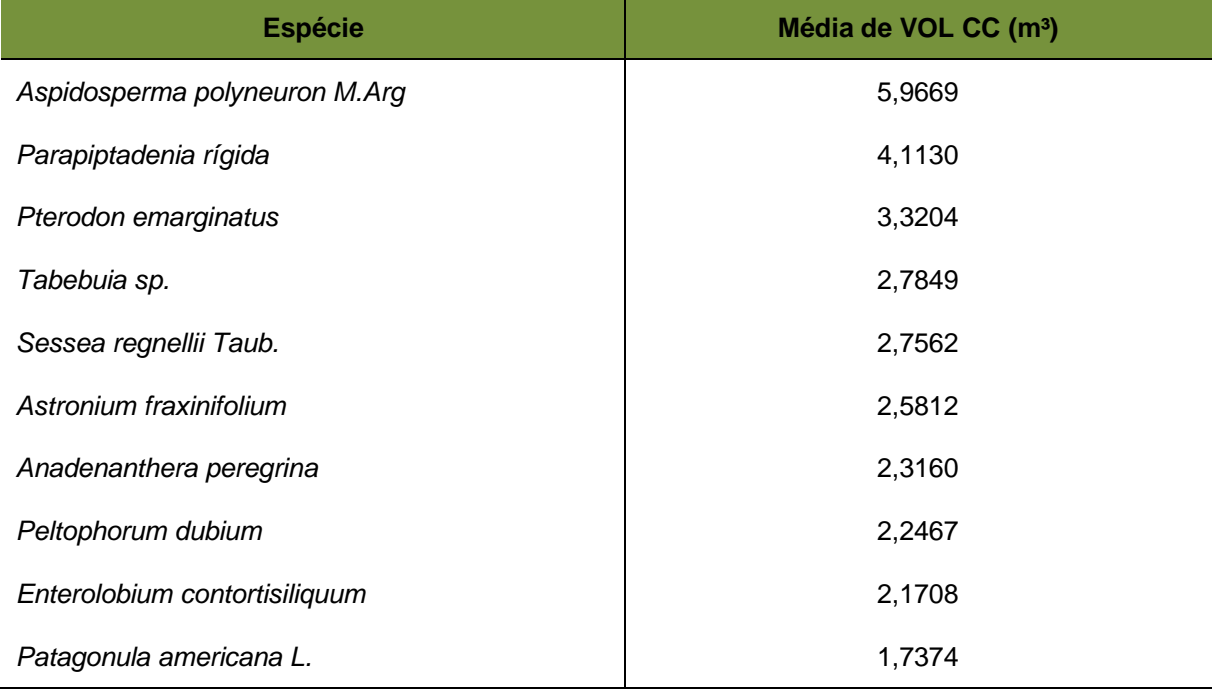

#### TABELA 2 – VOLUMES MÉDIOS POR ESPÉCIE

FONTE: A autora (2022).

As quatro maiores árvores em relação ao volume comercial com casca, foram: um *Tabebuia sp.* com 31,12 m³, uma *Peltophorum dubium* com 30,59 m³, um *Tabebuia*  sp. com 28,72 m<sup>3</sup> e uma Aspidosperma polyneuron M.Arg com 28,42 m<sup>3</sup>. A árvore com o maior diâmetro à altura do peito (DAP) foi um *Astronium fraxinifolium* com 206,9 cm.

Considerando apenas as árvores classificadas como forma de fuste retilínea e com uma boa qualidade de fuste, sem defeitos aparentes (qualidade 1), temos uma mudança na ordem da lista das espécies. A espécie *Parapiptadenia rigida* sai da classificação dos maiores volumes médios, dando lugar ao *Albizzia hassleri*. Assim como, a *Patagonula americana L.* sai dando lugar a *Ocotea sp.* (TABELA 3).

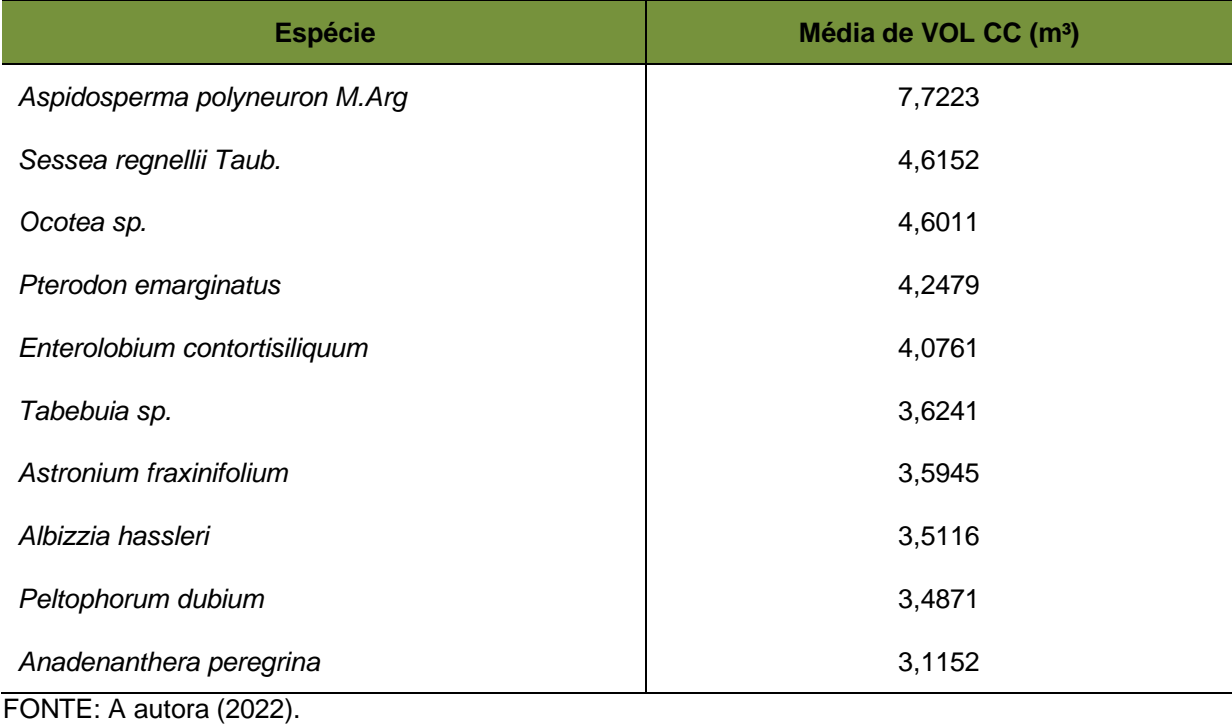

#### TABELA 3 – VOLUMES MÉDIOS POR ESPÉCIE DE QUALIDADE 1

A partir desses dados, é possível notar que as Perobas (*Aspidosperma polyneuron M.Arg* e *Sessea regnellii Taub.)* apresentam os maiores volumes e com um fuste de melhor qualidade, comparando estas informações com a densidade por espécie podemos ver que 6 das 10 espécies com maior volume médio e de melhor qualidade estão entre as 20 que apresentam maiores números de indivíduos neste povoamento, sendo também espécies importantes economicamente, com um grande valor.

## 4.2 OTIMIZAÇÃO

# 4.2.1 Pátios modelo 1

O processamento dos dados levou 11 horas até uma opção ótima do problema, sendo abertos 26 pátios, em que nenhuma distância de arraste ultrapassou de 150 m. A TABELA 4 apresenta quais pátios foram abertos, a quantidade de árvores por pátios e a quantidade de volume em metros cúbicos que cada pátio receberá.

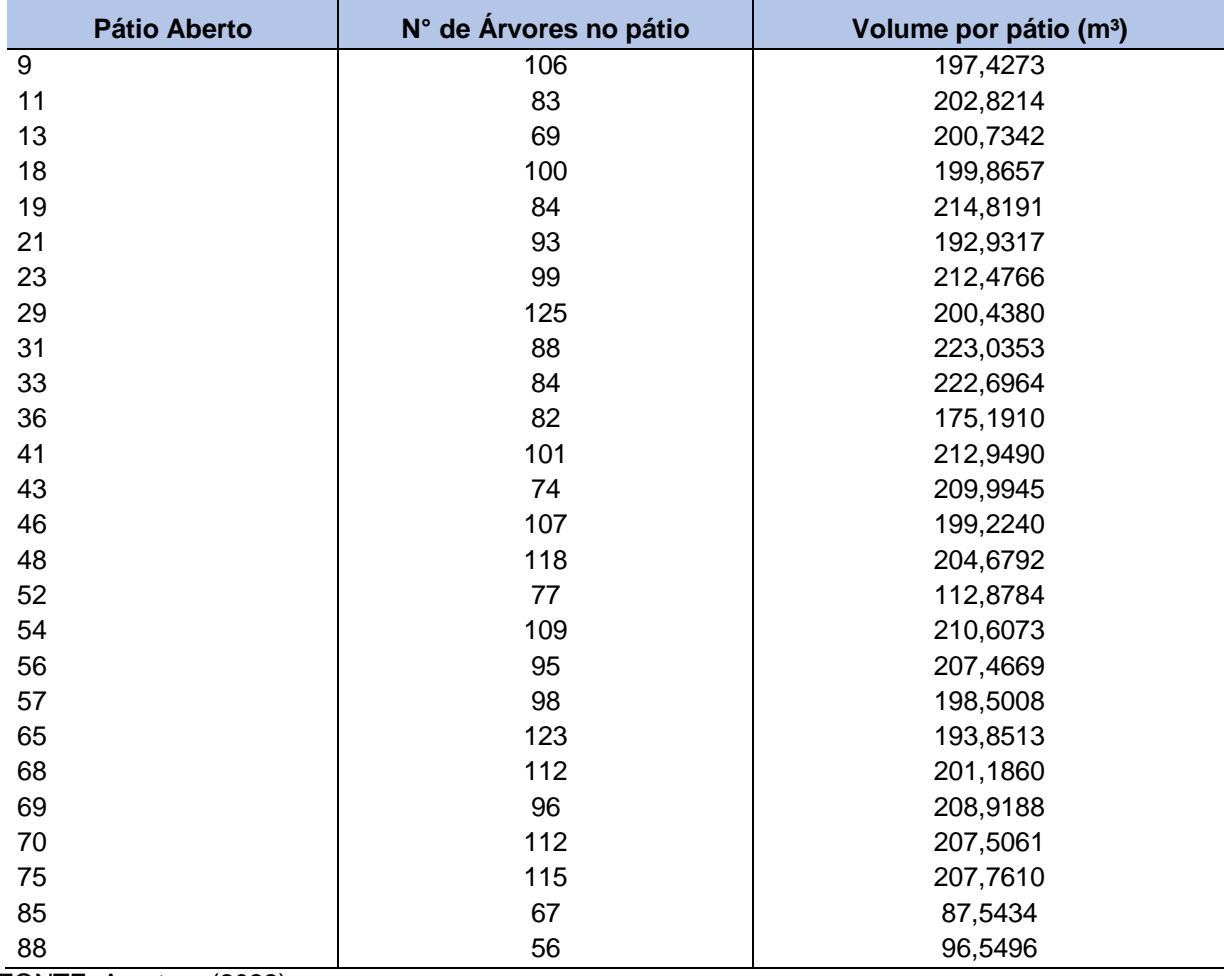

# TABELA 4 – PÁTIOS ABERTOS MODELO 1

FONTE: A autora (2022).

Para uma melhor visualização da localização dos pátios que serão abertos, foi elaborado o mapa apresentado na FIGURA 5.

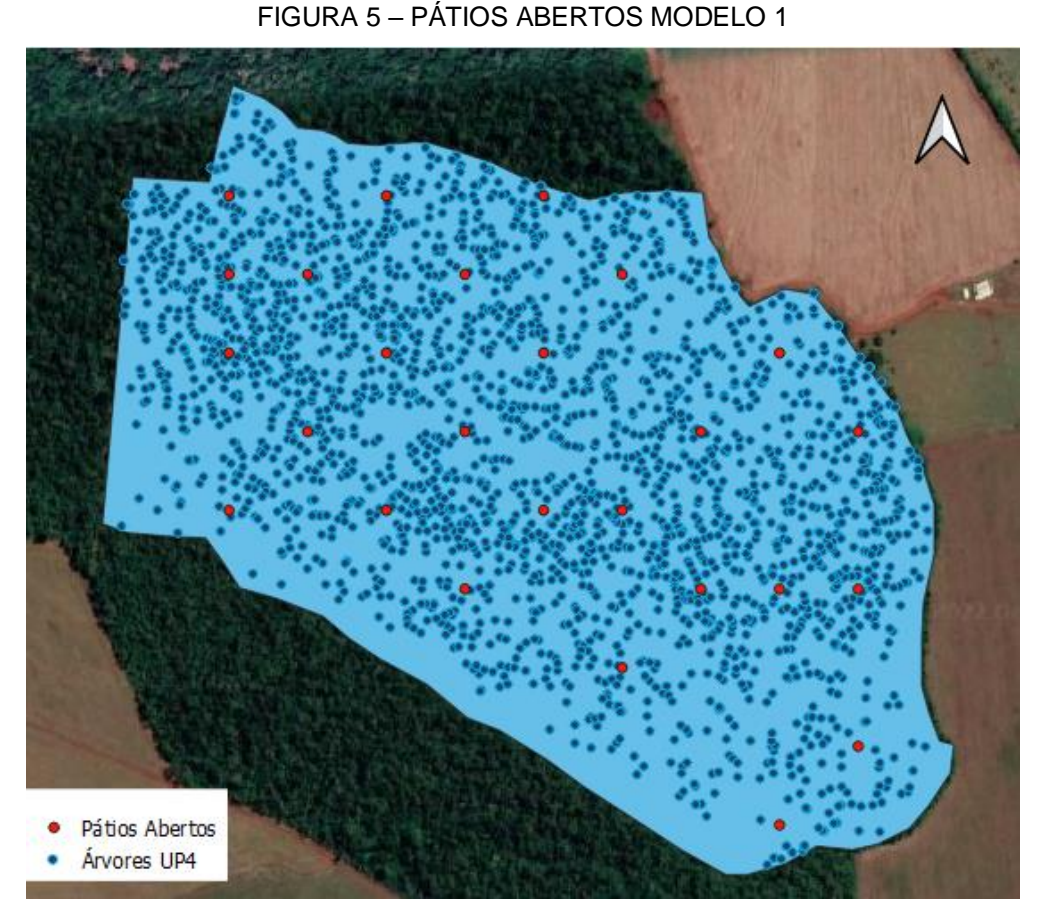

FONTE: A autora (2022).

# 4.2.2 Pátios modelo 2

O processamento dos dados, após 145 horas, não resultou na solução ótima. Como o processamento não encontrou novas soluções por volta de 40 horas, o processamento foi interrompido e se utilizou a resolução factível do problema. Dessa forma, foram abertos 27 pátios, porém, o pátio de número 321 recebeu somente 7 árvores, sendo um valor baixo comparado aos outros selecionados. Assim como no modelo 1 as distâncias de arraste não ultrapassaram 150 m, a TABELA 5 apresenta quais pátios foram abertos, a quantidade de árvores por pátios e a quantidade de volume em metros cúbicos que cada pátio irá receber.

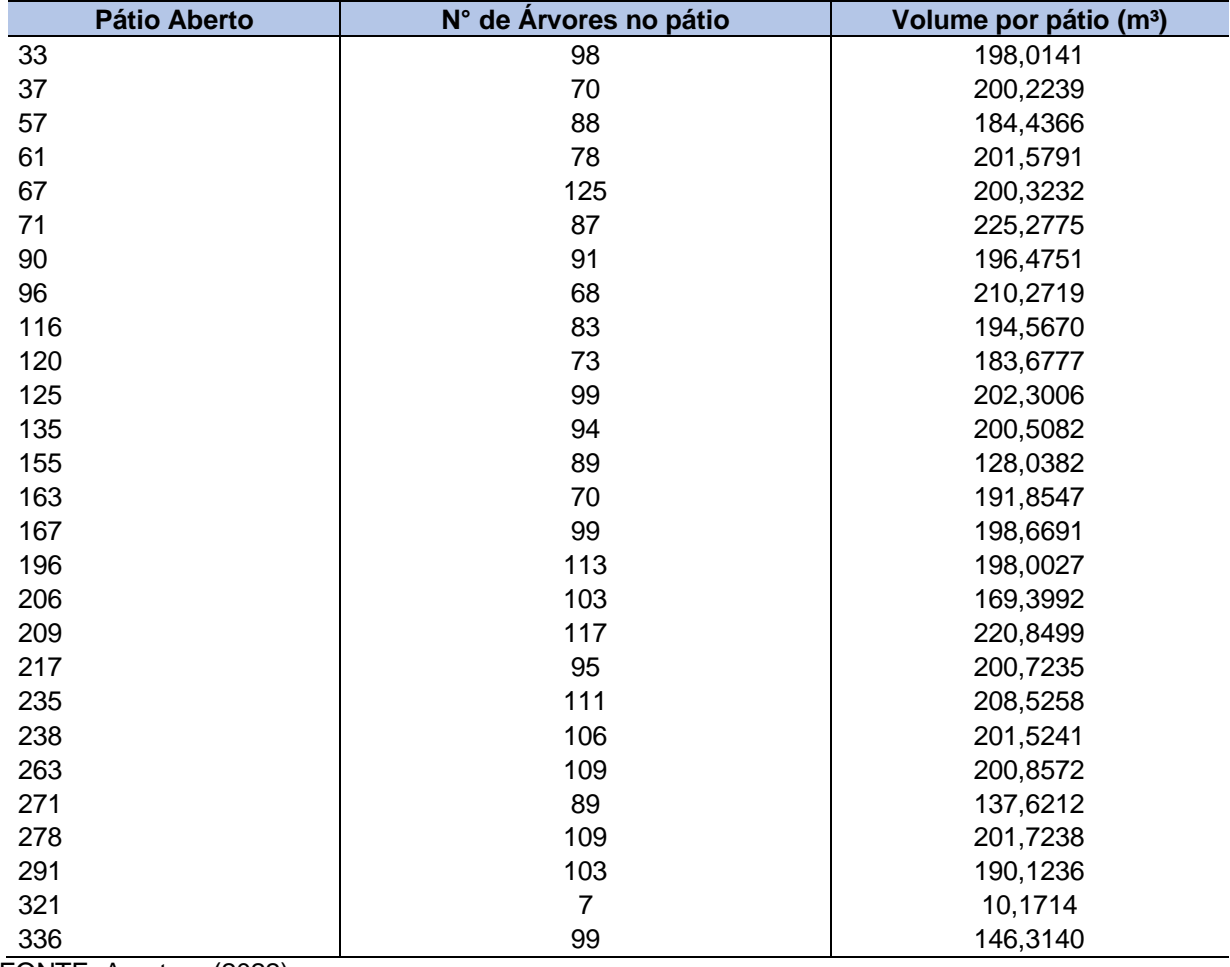

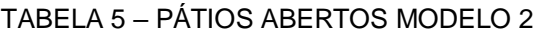

FONTE: A autora (2022).

Para uma melhor visualização da localização dos pátios que serão abertos, foi confeccionado o mapa representado pela FIGURA 6.

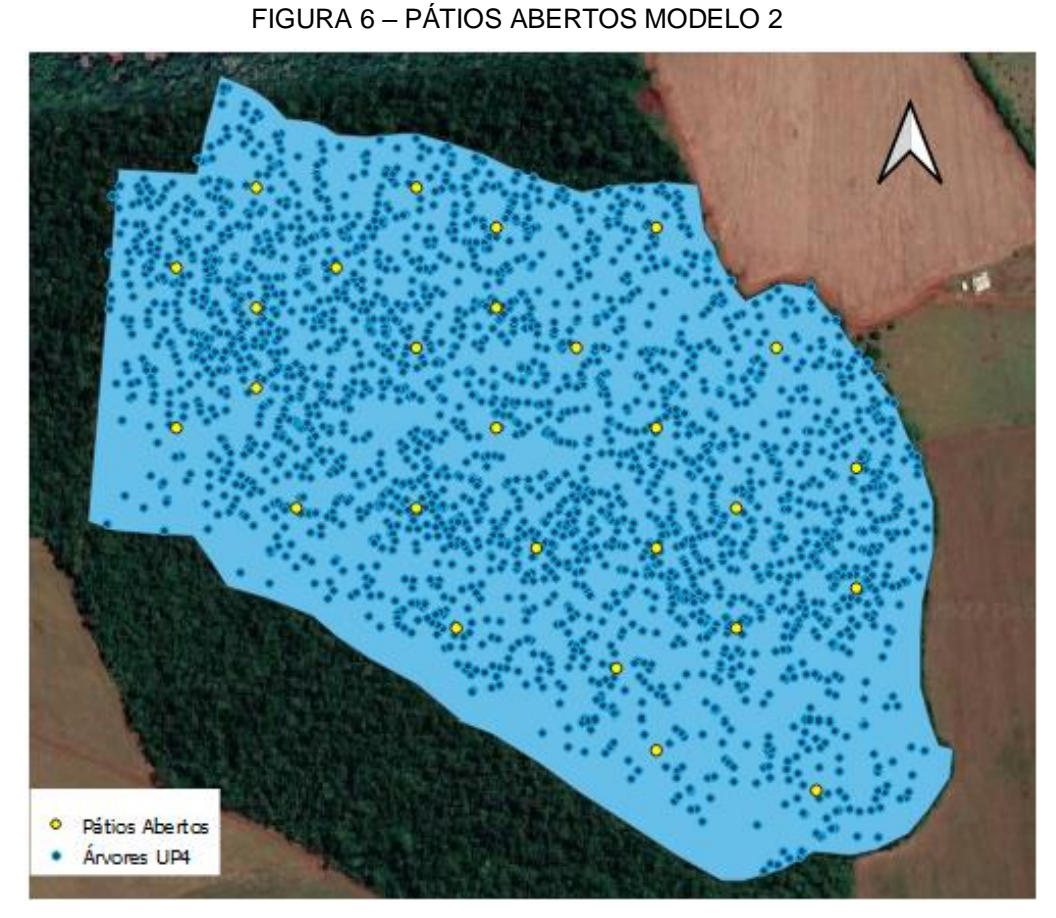

FONTE: A autora (2022).

# 4.2.3 Comparação

Comparando os modelos 1 e 2, podemos observar que foram abertos números próximos de pátios, sendo 26 e 27, respectivamente por modelo. Como mencionado anteriormente, um dos pátios aberto recebeu apenas sete árvores no modelo 2, com um volume muito baixo, quando comparado com os outros.

Apenas três pátios foram abertos em ambas as programações. Para facilitar a visualização dos pátios, foi confeccionado um mapa com os pátios e suas localizações (FIGURA 7).

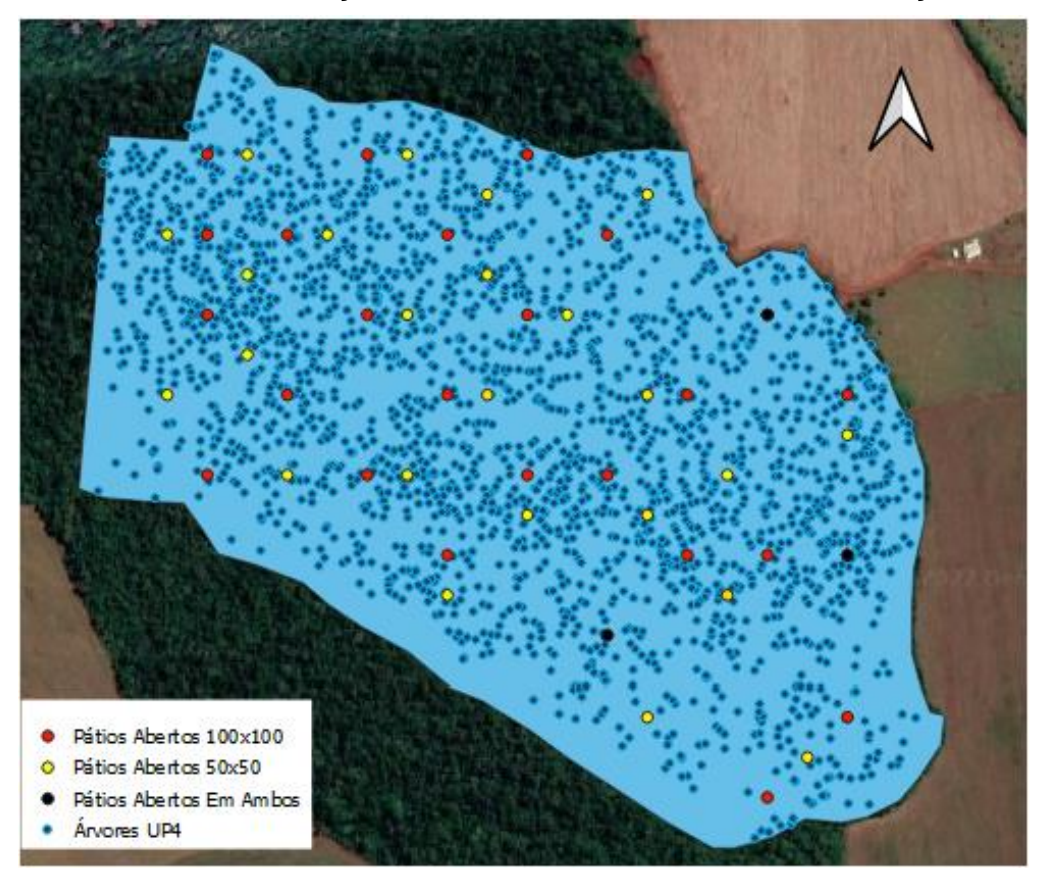

FIGURA 7 – DISTRIBUIÇÃO DOS PÁTIOS DOS MODELOS DE ALOCAÇÃO

FONTE: A autora (2022).

### **5 CONSIDERAÇÕES FINAIS**

O estudo da floresta nos mostrou que há uma grande variedade de espécies nativas, sendo a Peroba a espécie com os maiores volumes e com um fuste de melhor qualidade. Parte das espécies de maiores volumes médios apresentavam a maior frequência na floresta, sendo também espécies importantes.

Quanto a otimização, a quantidade de pátios em ambos os modelos resultaram em valores próximos, sendo 26 a 27 pátios para os modelos 1 e 2, respectivamente, com uma distribuição que minimizou a distância de arraste das árvores. Com isso, diminui-se os impactos negativos na floresta causados pela extração das toras. Os pátios apresentam tamanhos semelhantes, exceto para apenas um pátio no modelo 2, possivelmente por ser uma solução factível.

## 5.1 RECOMENDAÇÕES PARA TRABALHOS FUTUROS

Para futuras pesquisas, é interessante considerar o direcionamento de queda das árvores, tendo em vista que não se arrasta a árvore pela copa ou se gira muito a tora para arrasta-la em uma direção oposta da queda. Essa restrição de direcionamento de queda tornaria bem mais complexo o trabalho.

É interessante também considerar os custos envolvidos para esse projeto, como o custo da abertura de pátios, da extração, da criação das estradas, entre outros. Adicionando os custos a programação, se gera mais restrições e trás o trabalho mais próximo a realidade. Acreditamos também que a Pesquisa Operacional ainda pode ser mais explorada e aplicada na área florestal.

## **REFERÊNCIAS**

BOUCHARD, M.; D'AMOURS, S.; RONNQVIST, M.; AZOUZI, R.; GUNN, E. Integrated optimization of strategic and tactical planning decisions in forestry. European **Journal of Oerational Research**, Amsterdam, v. 259, n. 1, p. 1132-1143, 2017.

BRAZ, E. M.; CARNIERI, C.; ARCE, J. E. Um modelo otimizado para organização dos compartimentos de exploração em floresta tropical. **Revista Árvore**, Viçosa, v. 28, n. 1, p. 77-83, 2004.

FALCÃO, A. O.; BORGES, J. G. Heurísticas para a integração de níveis estratégico e operacional da gestão florestal e problemas de grande dimensão. **Scientia Forestalis,** Piracicaba, v. 63, n. 1, p. 94-102, 2003.

FERNANDES, A. P. D.; GUIMARAES, P. P.; BRAZ, E. M.; HOEFLICH, V. A.; ARCE, J. E. Alternativas de planejamento para a exploração florestal. **Floresta**, Curitiba, v. 43, n. 3, p. 339 - 350, 2013.

GOMIDE, L. R.; ARCE, J. A.; SILVA, A. C. L. Comparação entre a Metaheurística Simulated Annealing e a Programação linear inteira no agendamento da colheita florestal com restrições de adjacência. **Ciência Florestal**, Santa Maria, v. 23, n. 2, p. 449-460, 2013.

GOMIDE, L. R.; ARCE, J.E.; SILVA, A. C. L. Uso de algoritmo genético no planejamento florestal considerando seus operadores de seleção. **Cerne**, Lavras, v. 15, n. 4, p. 460-467, 2009.

ACERVO DIGITAL UFPR. **Aplicações da pesquisa operacional no manejo e planejamento florestal.** Disponível em: https://acervodigital.ufpr.br/handle/1884/74595. Acesso em: 9 ago. 2022.

ACERVO UFVJM. **PESQUISA OPERACIONAL APLICADA À EXTRAÇÃO DE MADEIRA COM SKIDDER EM FLORESTAS EQUIÂNEAS**. Disponível em: http://acervo.ufvjm.edu.br/jspui/bitstream/1/2389/1/jose\_jhones\_matuda.pdf. Acesso em: 10 ago. 2022.

ACERVO UFVJM. **Pesquisa operacional aplicada à extração de madeira com Skidder em florestas equiâneas**. Disponível em: http://acervo.ufvjm.edu.br/jspui/handle/1/2389. Acesso em: 9 ago. 2022.

BELGE. **Situação dos patios de madeira no Paraná**. Disponível em: https://www.belge.com.br/innovation\_2013/anais/klabin/Simulacao\_dos\_patios\_de madeira\_no\_Parana\_obtendo\_o\_melhor\_Modelo\_Logistico\_e\_o\_menor\_custo\_oper acional.pdf. Acesso em: 26 jul. 2022.

BIBLIOTECA FLORESTAL UFV. **Otimização para a locação de pátios de estocagem para exploração de impacto reduzido na Amazônia brasileira**. Disponível em: http://www.bibliotecaflorestal.ufv.br/handle/123456789/14003. Acesso em: 26 jul. 2022.

FAO. **Banco de dados FAOLEX**. Disponível em: https://www.fao.org/faolex/countryprofiles/general-profile/see-

more/en/?iso3=PRY&countryname=Paraguay&area=Forestry&link=aHR0cDovL2Zhb 2xleC5mYW8ub3JnL2NnaS1iaW4veG1sLmV4ZT9kYXRhYmFzZT1mYW9sZXgmY W1wO3NlYXJjaF90eXBlPXF1ZXJ5JmFtcDt0YWJsZT1hbGwmYW1wO3F1ZXJ5PUF SRUE6Rk8gQU5EIElTTzpQUlkgQU5EIFQ6QUxMIEFORC. Acesso em: 20 jul. 2022.

IAT. **Serviços florestais**. Disponível em: https://www.iat.pr.gov.br/Pagina/Servicos-Florestais. Acesso em: 20 jul. 2022.

ICA UFMG. **Pesquisa Operacional e Modelagem Florestal**. Disponível em: https://www.ica.ufmg.br/?laboratorio=pesquisa-operacional-e-modelagem-florestal. Acesso em: 9 ago. 2022.

INFONA. **2002 RESOLUCION N 7.** Disponível em: http://www.infona.gov.py/application/files/5214/2903/6547/2002\_RESOLUCION\_N\_7 .pdf. Acesso em: 21 jul. 2022.

INFONA. **Leyes**. Disponível em: http://www.infona.gov.py/index.php?cID=309. Acesso em: 20 jul. 2022.

LABMMFUFES. **Otimização do Uso de Recursos Florestais**. Disponível em: https://www.labmmfufes.com/otimizacao. Acesso em: 11 ago. 2022.

MATA NATIVA. **Fitossociologia: Definição, Como Calcular e Sua Importância**. Disponível em: https://www.matanativa.com.br/fitossociologia/. Acesso em: 12 jul. 2022.

PAYCO. **Plan Estratégico y Operativo FORCERPA**. Disponível em: http://www.payco.com.py/wp-content/uploads/2016/05/2016-Resumen-Publico-PEOF-de-Golondrina.pdf. Acesso em: 22 jul. 2022.

REPOSITÓRIO UFLA. **DESENVOLVIMENTO DE UM MODELO PARA ALOCAÇÃO ÓTIMA DE PÁTIOS DE ESTOCAGEM DE MADEIRA**. Disponível em: http://repositorio.ufla.br/bitstream/1/3465/2/DISSERTA%C3%87%C3%83O\_Desenvo lvimento%20de%20modelo%20para%20aloca%C3%A7%C3%A3o%20%C3%B3tim a%20de%20p%C3%A1tios%20de%20estocagem%20de%20madeira.pdf. Acesso em: 26 jul. 2022.

SCIELO. **Estrutura da comunidade arbórea e efeito de borda em Florestas Estacionais Semideciduais**. Disponível em: https://www.scielo.br/j/cflo/a/6YbH98TXScSPxjDNGwHSgRQ/?lang=pt. Acesso em: 11 jul. 2022.

SCIELO. **Manejo de florestas naturais degradadas na Amazônia: estudo de caso sobre critérios de colheita**. Disponível em: https://www.scielo.br/j/cflo/a/BmfK47NGBf6VNd9Z6gnZvjM/?lang=pt. Acesso em: 12 jul. 2022.

UNEPFI. **Marco-legal-INFONA**. Disponível em: https://www.unepfi.org/wordpress/wpcontent/uploads/2017/06/Marco-legal-INFONA.pdf. Acesso em: 27 jul. 2022.

WWF. **Extração de madeira**. Disponível em: https://www.wwf.org.br/natureza\_brasileira/areas\_prioritarias/amazonia1/ameacas\_ri

scos\_amazonia/desmatamento\_na\_amazonia/extracao\_de\_madeira\_na\_amazonia/. Acesso em: 13 jul. 2022.

CAVALCANTE, José Costa; CERVERA, Eulálio Campos. **Inventário florestal da região de influência da represa de Itaipu**: Relatório final. 1. ed. Curitiba PR: centro de pesquisas florestais UFPR, 1978. p. 40-177.

VILLALBA, J. A. L. **Arboles**: de la region oriental del paraguay. 1. ed. Asunción Paraguay: mitami, 1979. p. 2-277.

# **ANEXO 1 – RELAÇÃO DAS ESPÉCIES**

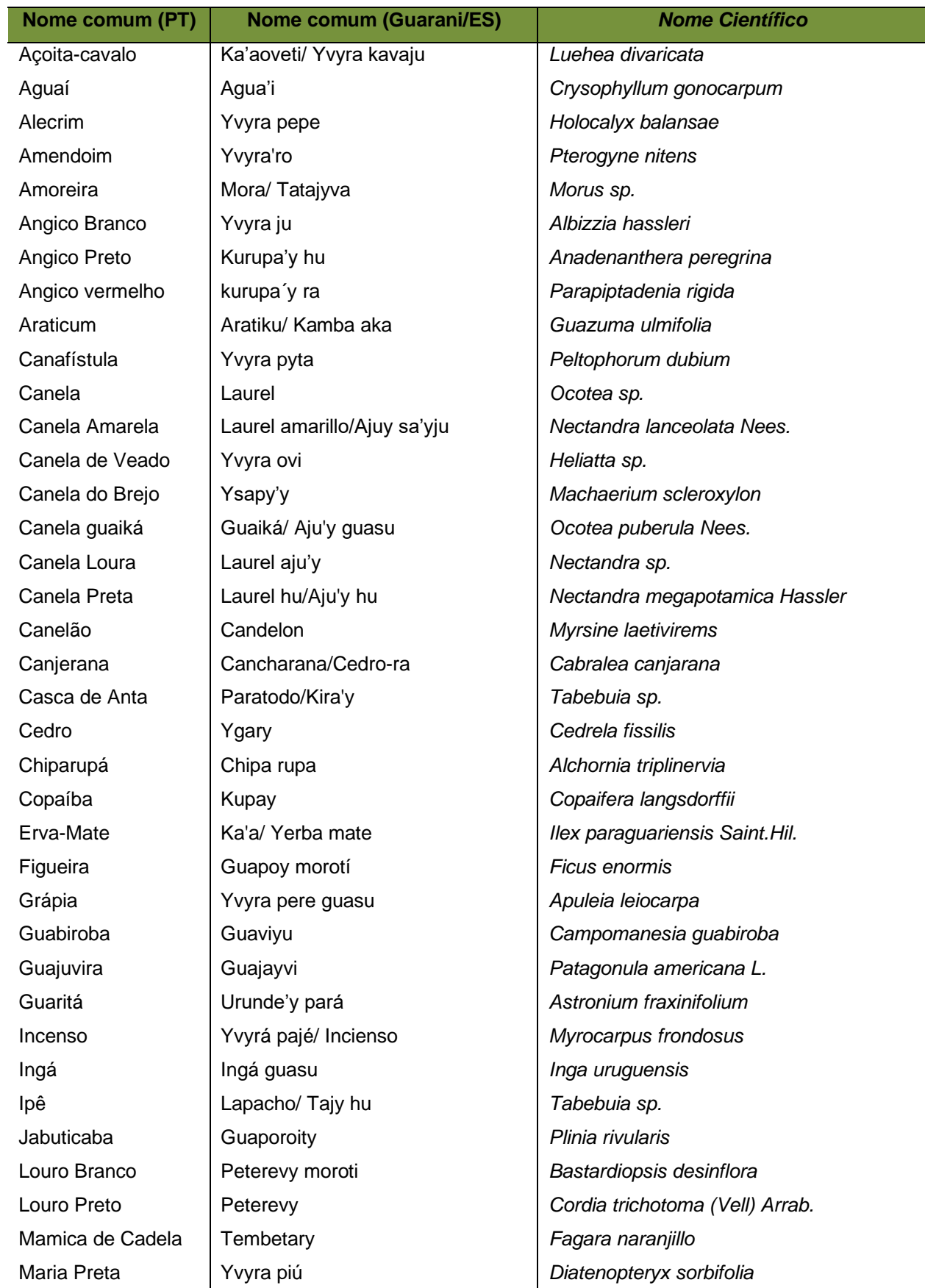

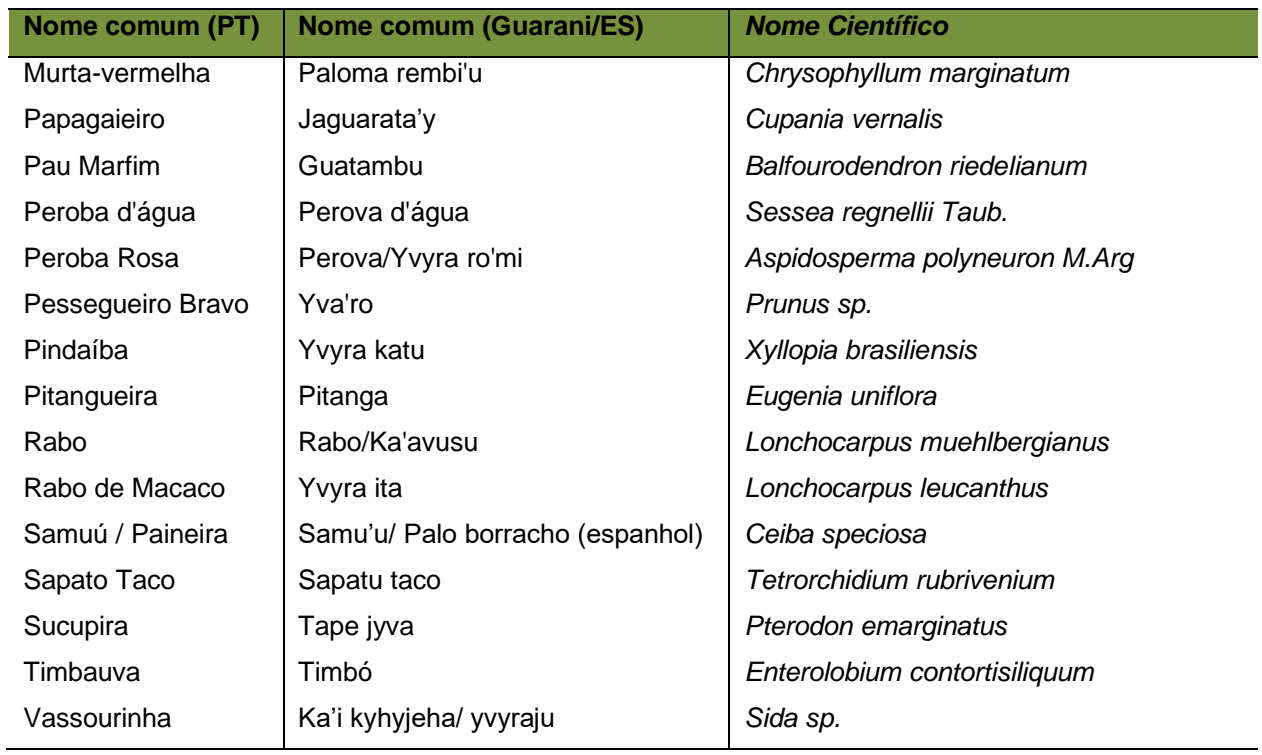

FONTE: A autora (2022).

# **ANEXO 2 – DENSIDADE ABSOLUTA E RELATIVA POR ESPÉCIE**

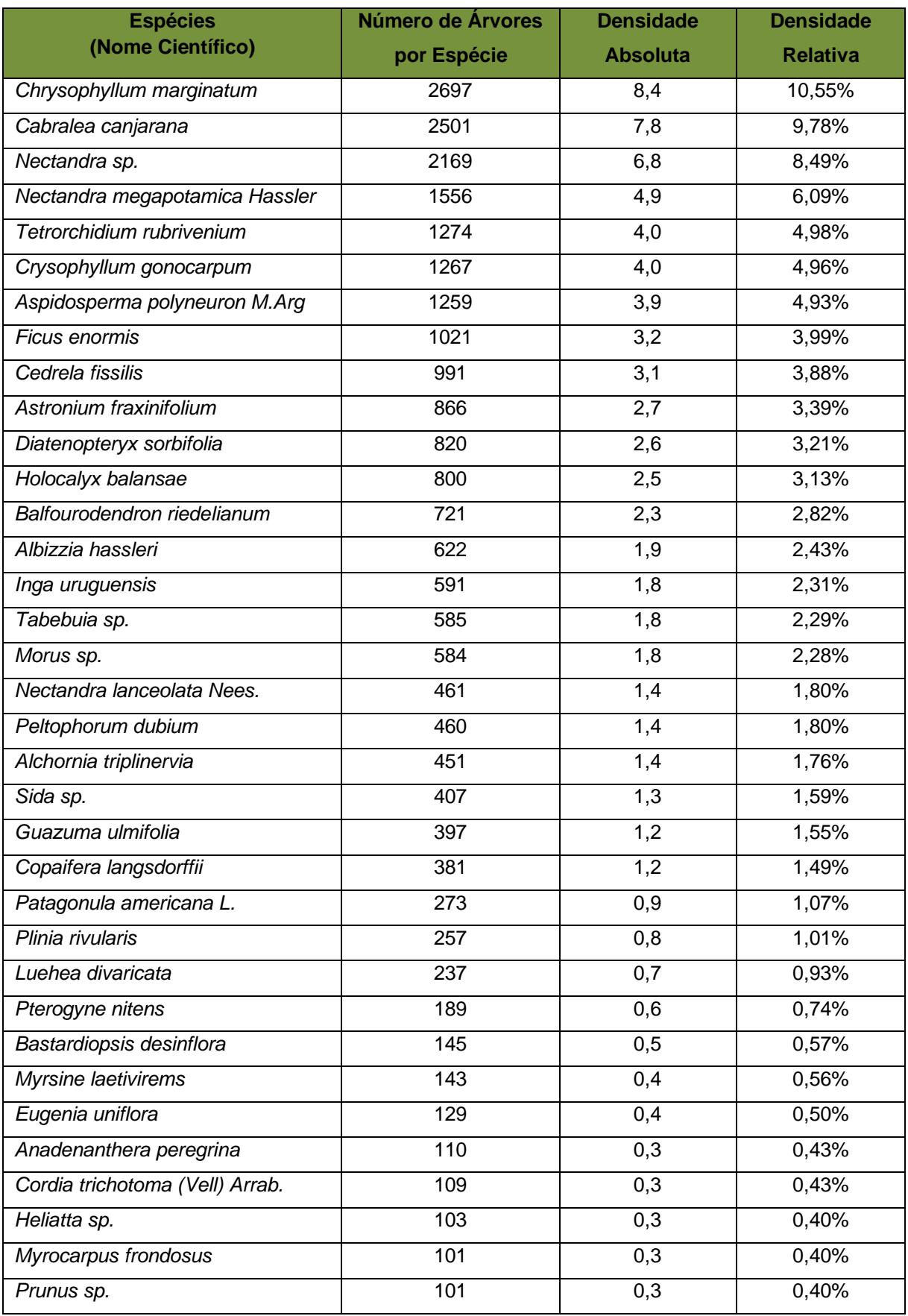

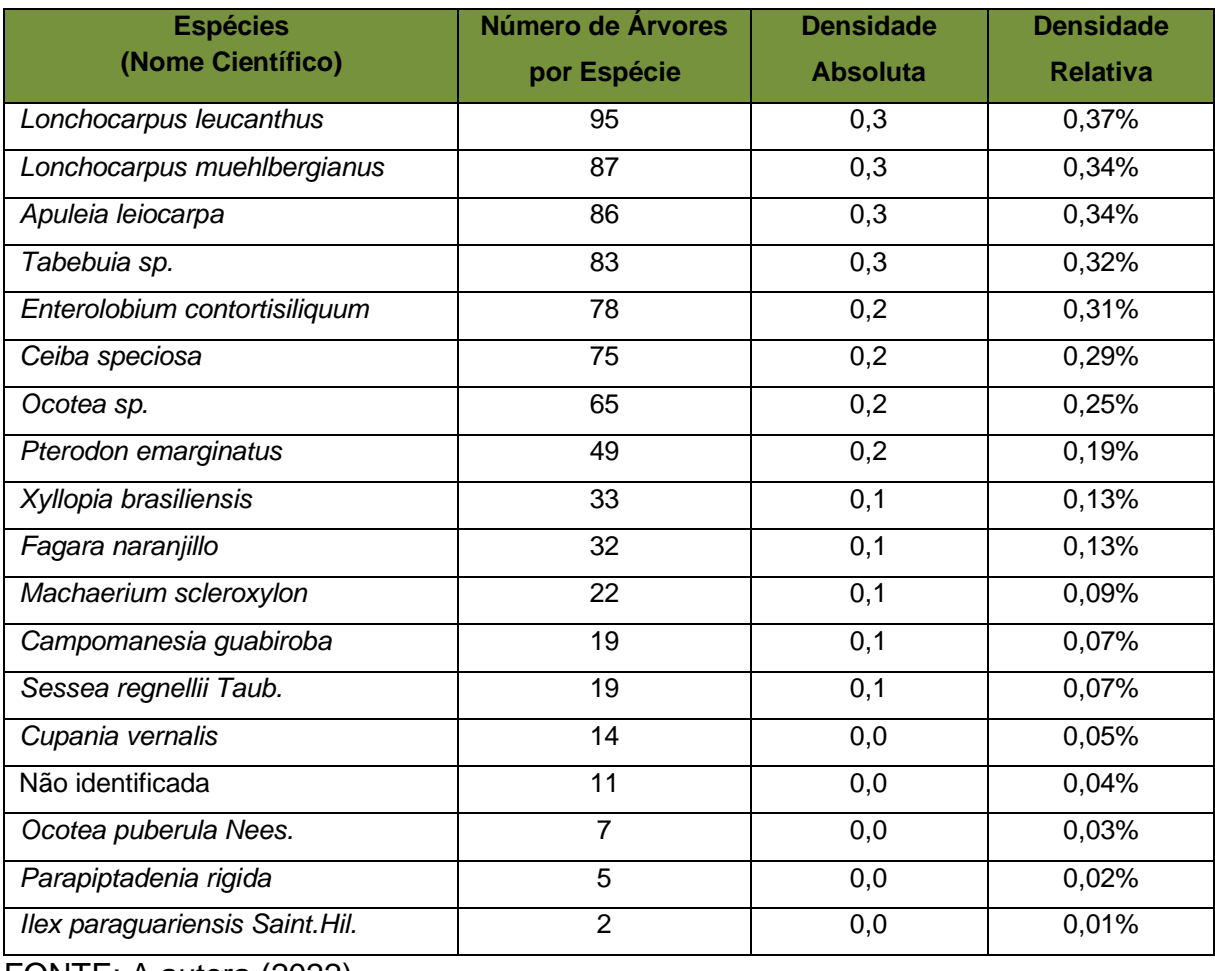

FONTE: A autora (2022).